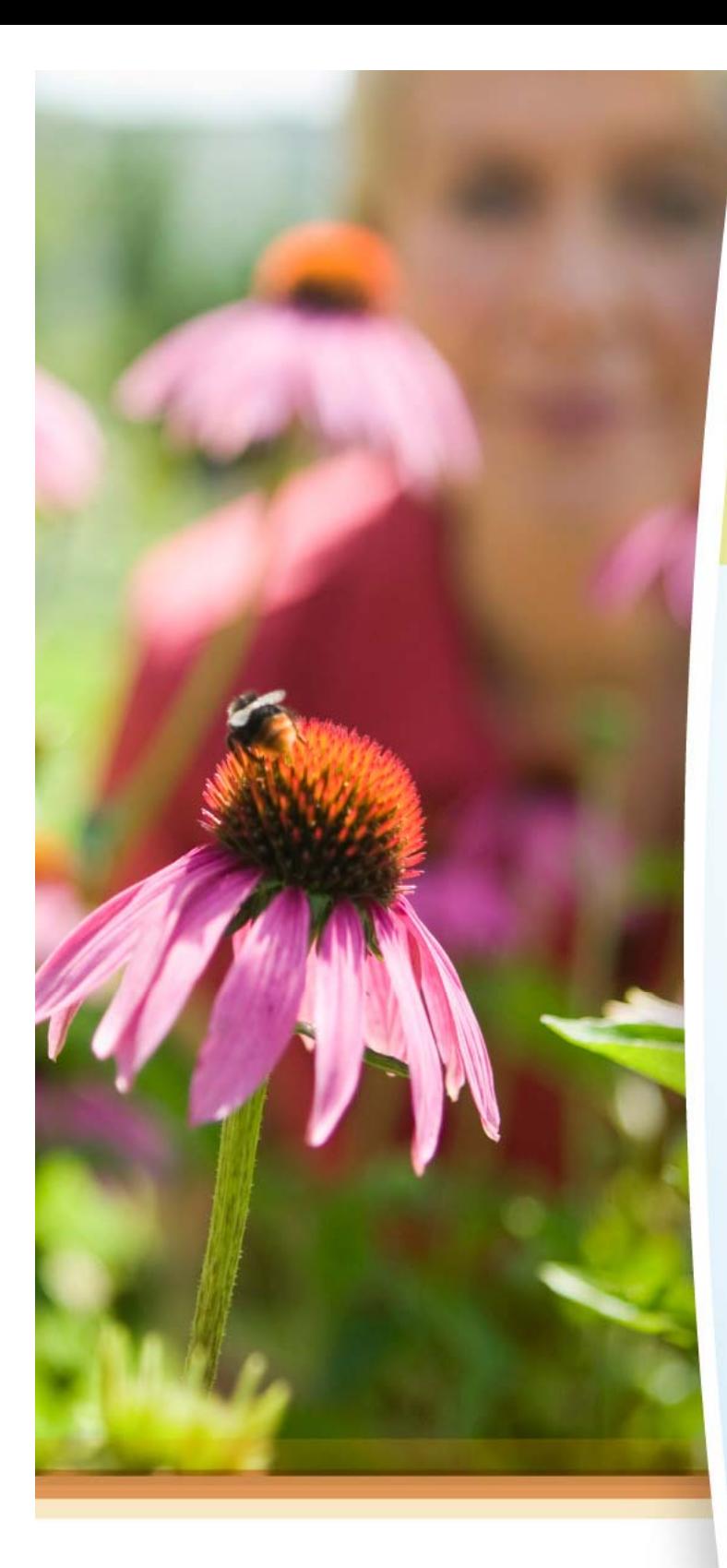

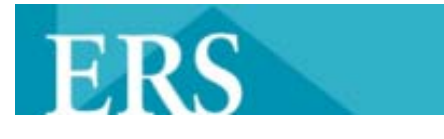

## **www.ers-eap.com www.ers-eap.com**

## alzheimer's Q association<sup>®</sup> **KNOWthe**<br>**10 SIGNS**

**EARLY DETECTION MATTERS** 

The warning signs of Alzheimer's disease are often dismissed as side effects of normal aging. If you or someone you know is experiencing memory loss or changes, it's time to learn the facts. Early detection gives you a chance to begin drug therapy, enroll in clinical studies and plan for the future.

Join this webinar to:

- Learn the 10 Warning Signs of Alzheimer's disease
- Separate myth from reality
- Address commonly-held fears about Alzheimer's in America
- Hear from someone who has the disease
- Find out how to recognize the signs in yourself and others

## **WEBINAR**

## **SEPTEMBER 19, 2012 at 12:00 p.m. Central Time 60 minutes**

To register go to www.ers‐eap.com, enter your To register go to www.ers‐eap.com, enter your company's username and password then look company's username and password then look for the Webinar registration information at the bottom of the page.

TOLL FREE: **1‐800‐292‐2780** TOLL FREE: **1‐800‐292‐2780** WEBSITE: **www.ers‐eap.com** WEBSITE: **www.ers‐eap.com**